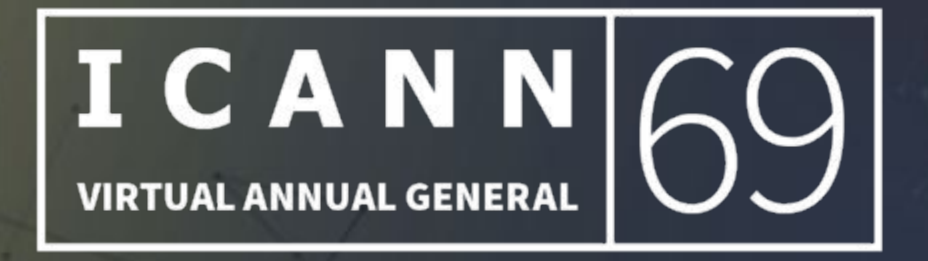

## **How BEST to participate?**

- **● ADIGO Dial-in numbers: <https://www.adigo.com/icann>**
- **● Zoom Dial-in numbers: <https://icann.zoom.us/zoomconference>**
- **● Languages Available: English, Français, Español,** 中文**, العربیة, Русский, Português**
- **● Participation How-To Guide: <https://69.schedule.icann.org/participation-tools>**
- **● Congress Rental Network Mobile App Download: <https://urlgeni.us/ICANN-GAC>**
	- **○ Token: ICANN-GAC**

**If you want your COMMENTS/QUESTIONS to be read out:**

- **● Start your sentence with <QUESTION> and end it with <QUESTION>**
- **● Start your sentence with <COMMENT> and end it with <COMMENT>**

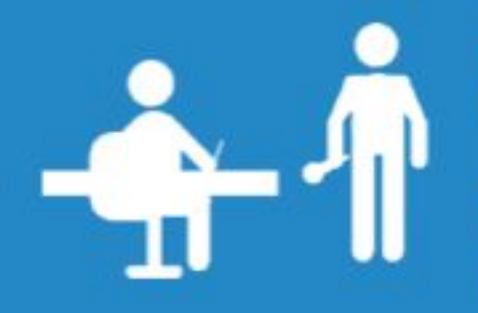

**Review our Expected Standards of Behavior when** participating in ICANN Meetings.

Go to: http://go.icann.org/expected-standards

**Review the ICANN Community Anti-Harassment Policy when participating** in ICANN Meetings.

Go to: http://go.icann.org/anti-harassment

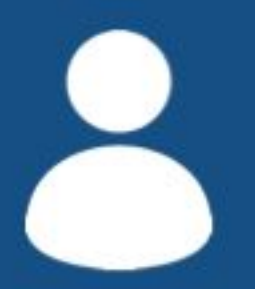

Do you have a question or concern for the ICANN Ombudsman?

Email ombudsman@icann.org to set up a meeting.

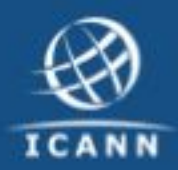

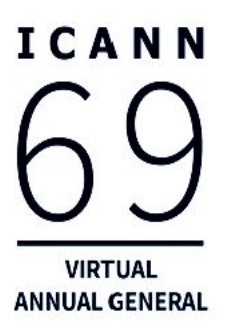

## **GAC Meeting with the ALAC**

21 October 2020

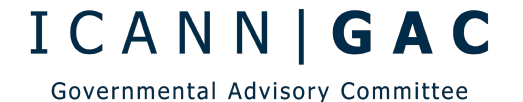

## **Agenda**

ICANN **VIRTUAL ANNUAL GENERAL** 

- ◉ Welcome
- ◉ EPDP Phase 2
- Subsequent Procedures
- ◉ Educating end-users about DNS Abuse
- ◉ Next Steps
- ◉ AOB